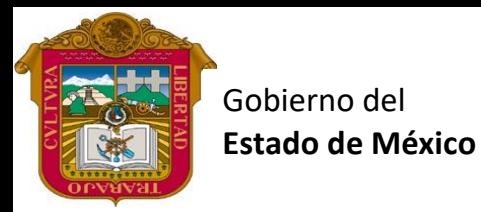

RATIORIA OFICIAL

Preparatoria oficial No. 82 "José Revueltas"

Profr. Juan Gerardo Brito. GAT

"Hay que alcanzar la exaltación verdadera, para lograrlo, hay que ser serenos, sin prisas, estudiar, trabajar y disciplinarse"

**3er. semestre grupo**: \_\_\_\_ Turno: \_\_\_\_\_\_\_\_\_ Máquina No.: \_\_\_\_\_\_\_ Fecha: \_\_\_\_\_\_\_

Alumno: \_\_\_\_\_\_\_\_\_\_\_\_\_\_\_\_\_\_\_\_\_\_\_\_\_\_\_\_\_\_\_\_\_\_\_\_\_\_\_\_\_\_\_\_\_\_\_\_\_\_\_\_\_\_\_\_\_\_\_\_\_\_\_\_\_\_\_\_

**Presencial 9 Gestión de archivos de Texto. <https://www.jgbb.com.mx/>**

Buenas Tardes / días Nombre de alumno:

Tema: Página Web jgbb.com.mx

Forma de realizar la actividad Entra a tu e-mail

- 1. Abre **Gmail**.
- 2. Entra a classroom
- 3. Abre el formulario de jgbb.com.mx y resuélvelo con ayuda de tus compañeros o con la página web <https://www.jgbb.com.mx/> y con ayuda de esta contesta el formulario.
- 4. envía las respuestas y ve tu puntaje

Nota: solo se debe de usar un correo electrónico y este será el que detecte primero el sistema. Gracias.

Valor 100 puntos